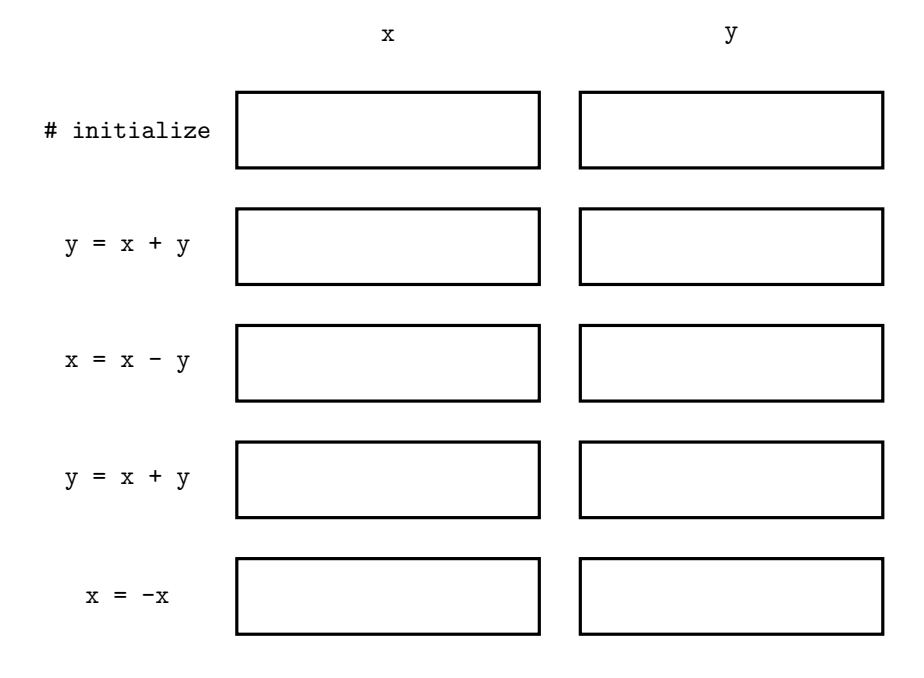

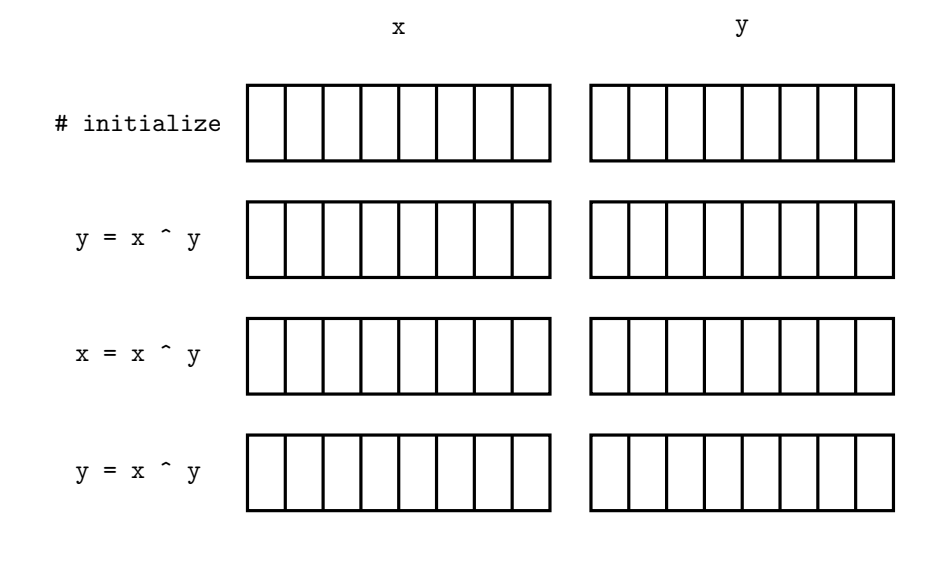

**Rule 1**  $\rho_i \leftrightarrow \rho_j$  (not allowed)

**Rule 2**  $\rho_i = k\rho_i$  for some  $k \neq 0$ 

**Rule 3**  $\rho_i = \rho_i + k\rho_j$ 

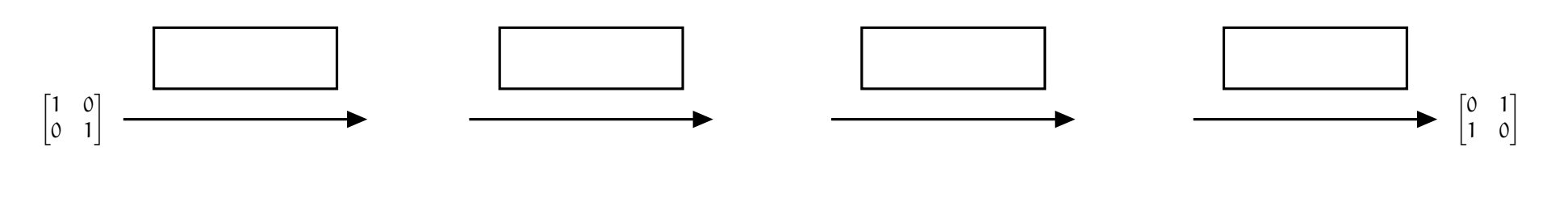

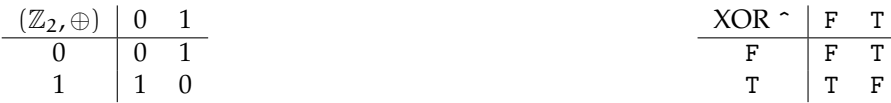